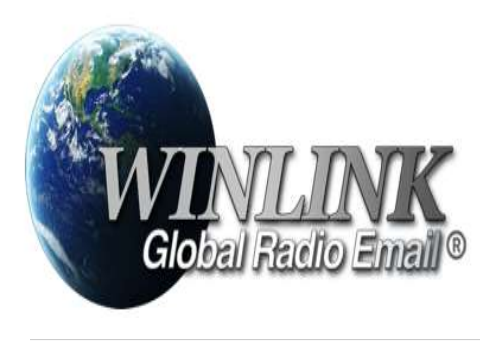

## PROCEDIMENTOS BÁSICOS PARA INSTALAÇÃO E USO

baixar Https://downloads.winlink.org/User%20Programs/

**PY5FOC** 

#### downloads.winlink.org - /User Programs/

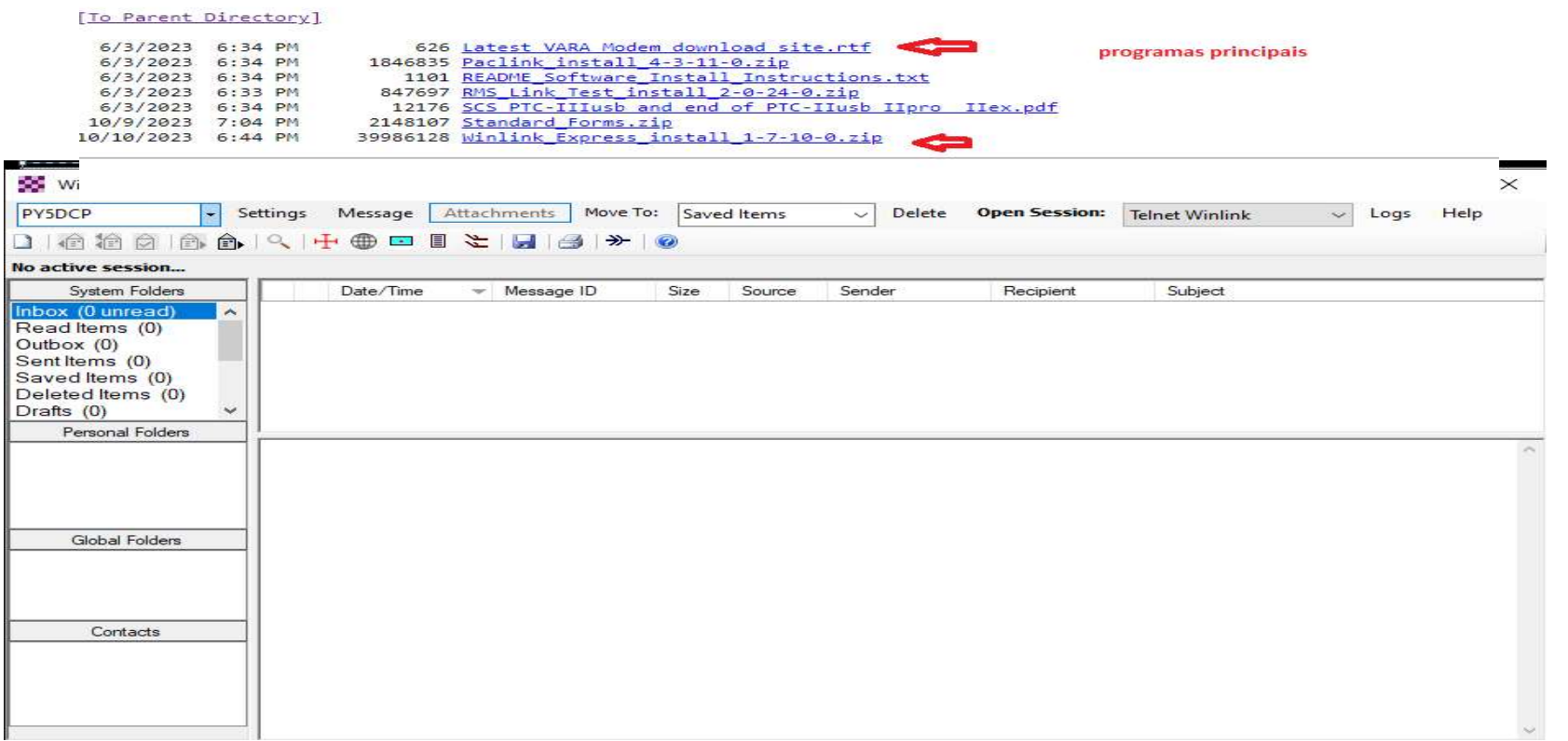

# CONFIGURAÇÃO INICIAL

Winlink Express 1.7.10.0 - PY5DCP

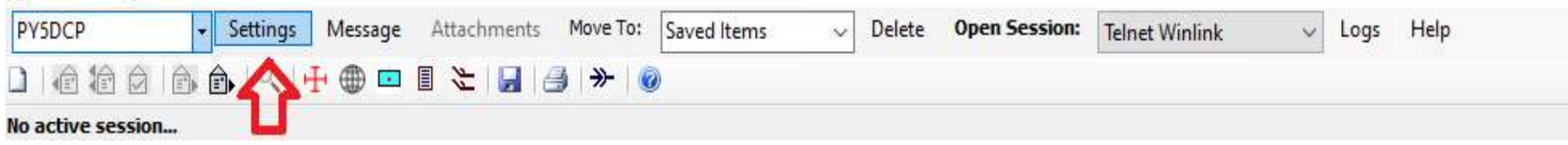

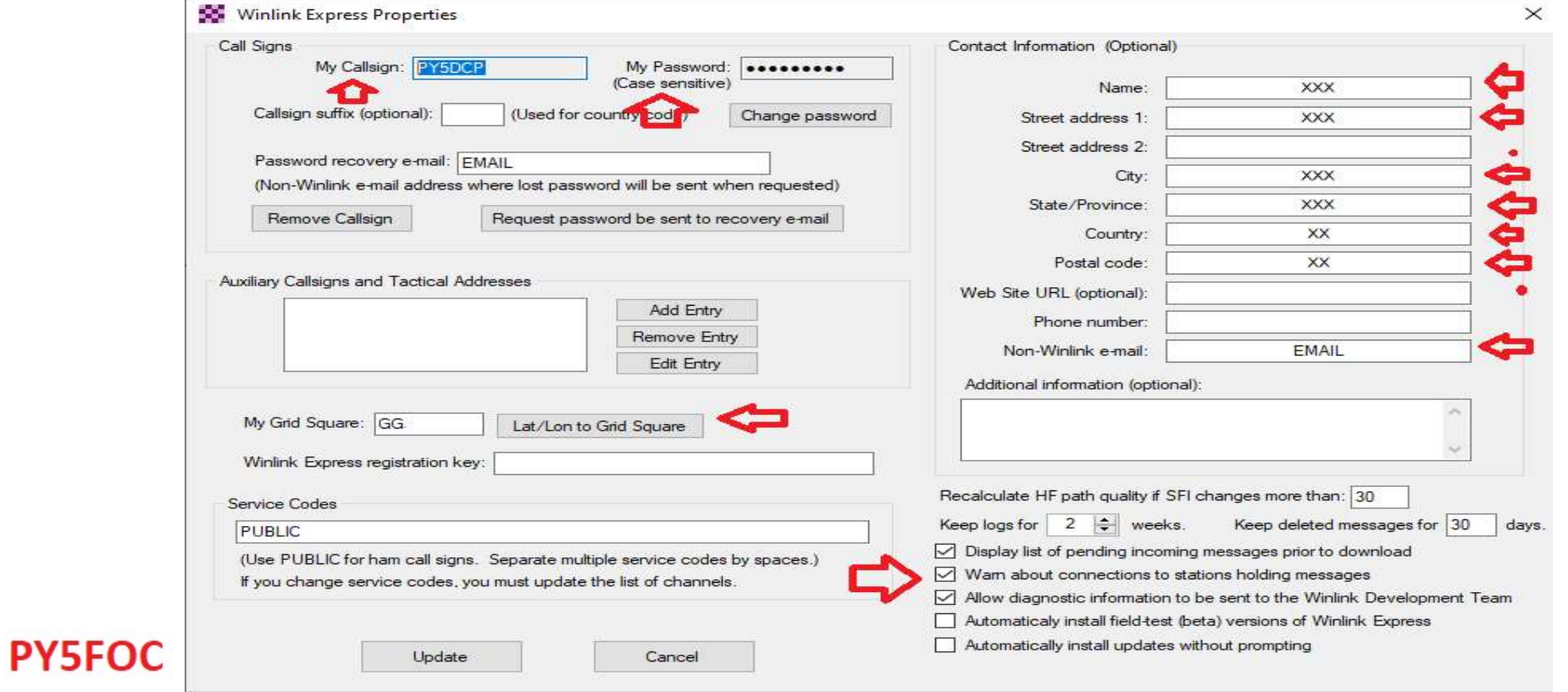

### RECEBENDO OU ENVIANDO EMAIL VIA TEL NET (REDE DE DADOS)

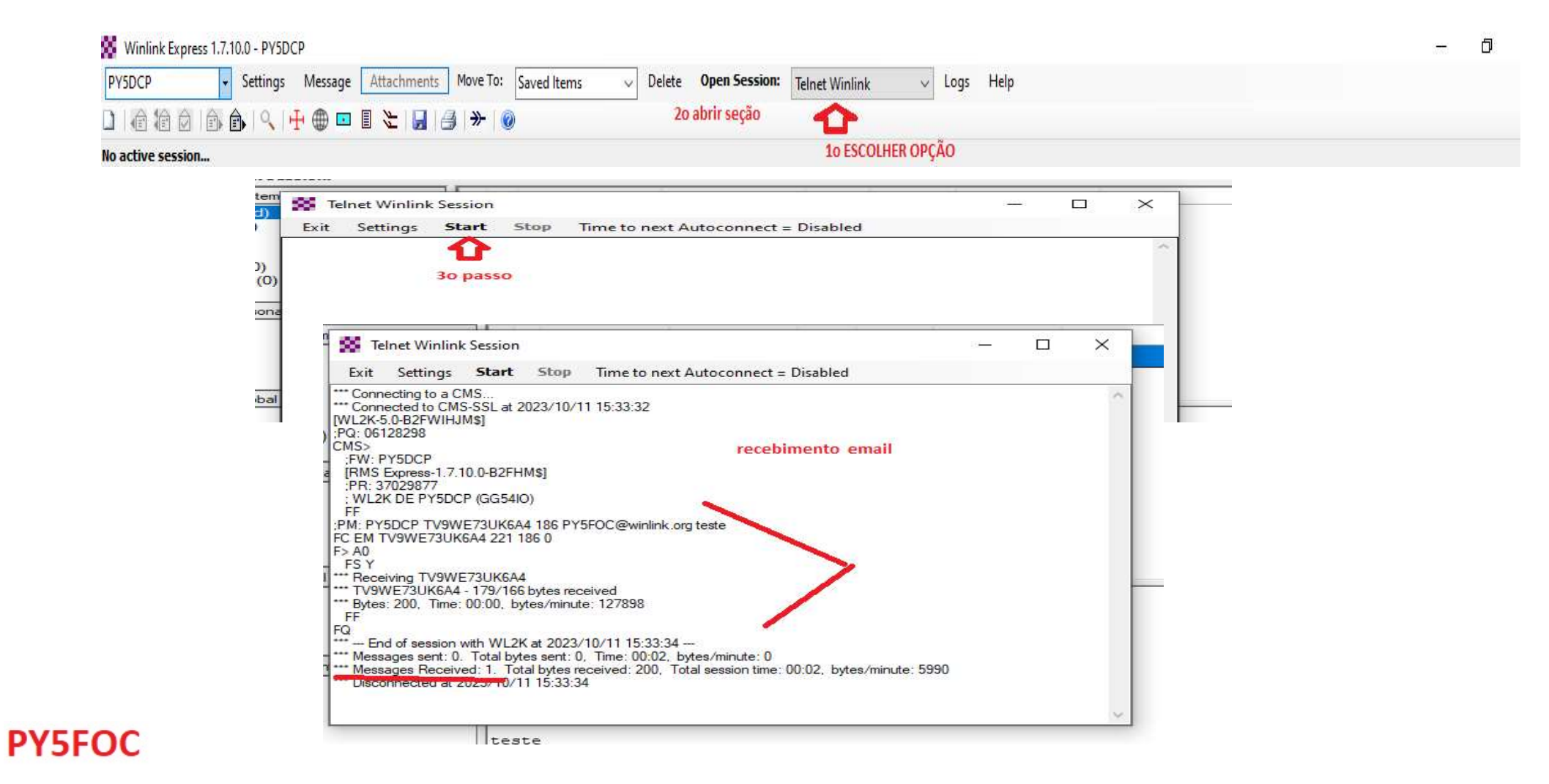

# RECEBENDO E ABRINDO EMAIL

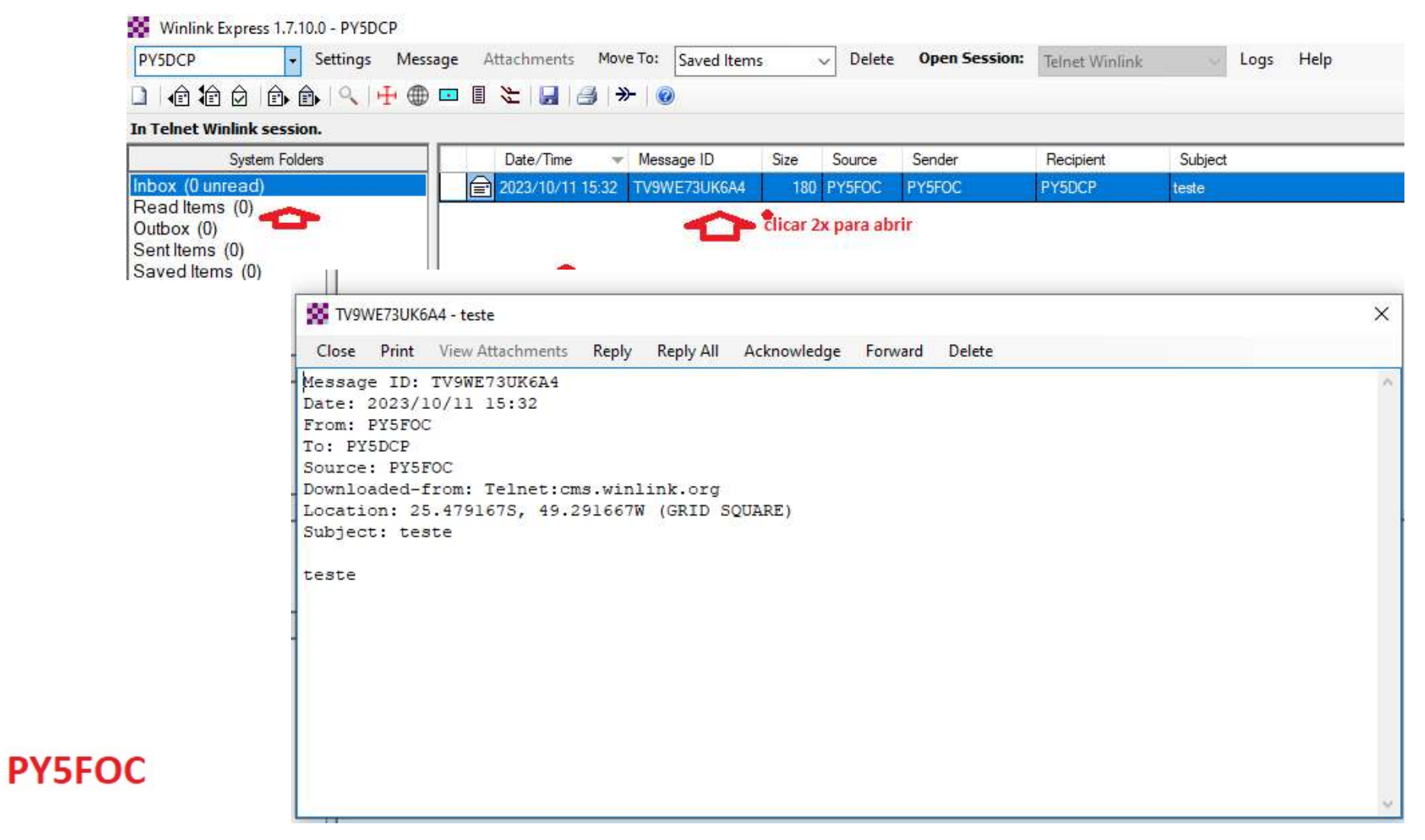

# RECEBENDO OU ENVIANDO EMAIL VIA RADIO HF

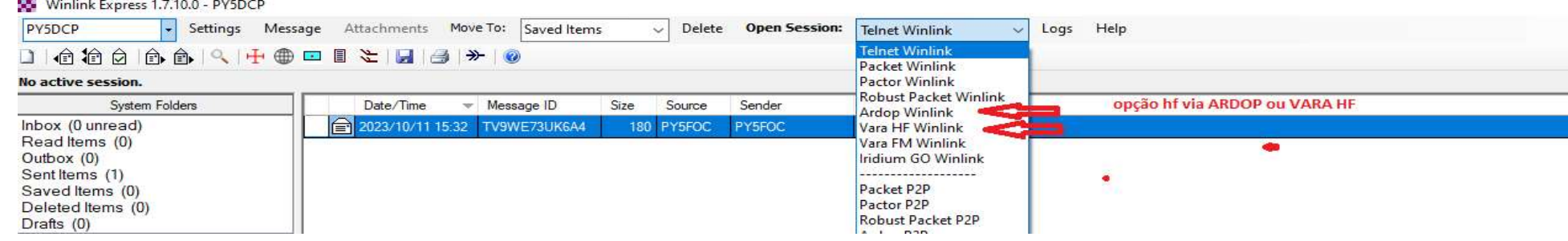

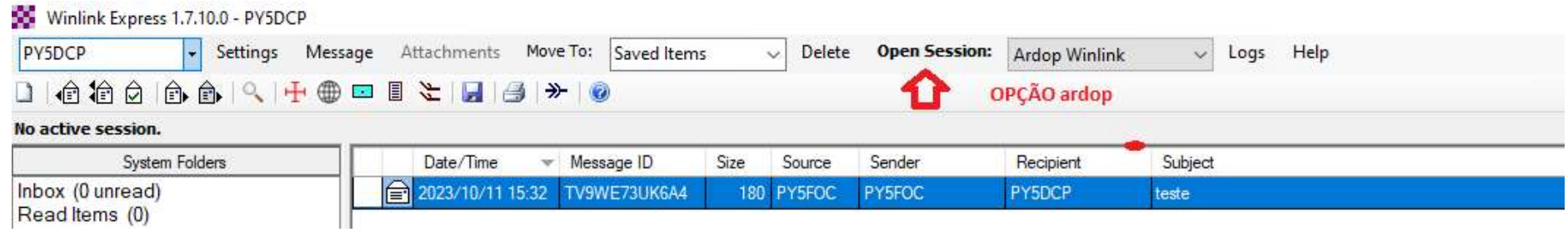

# RECEBENDO OU ENVIANDO EMAIL VIA HF CONFORME ESTAÇÃO SYSOP EM ARDOP

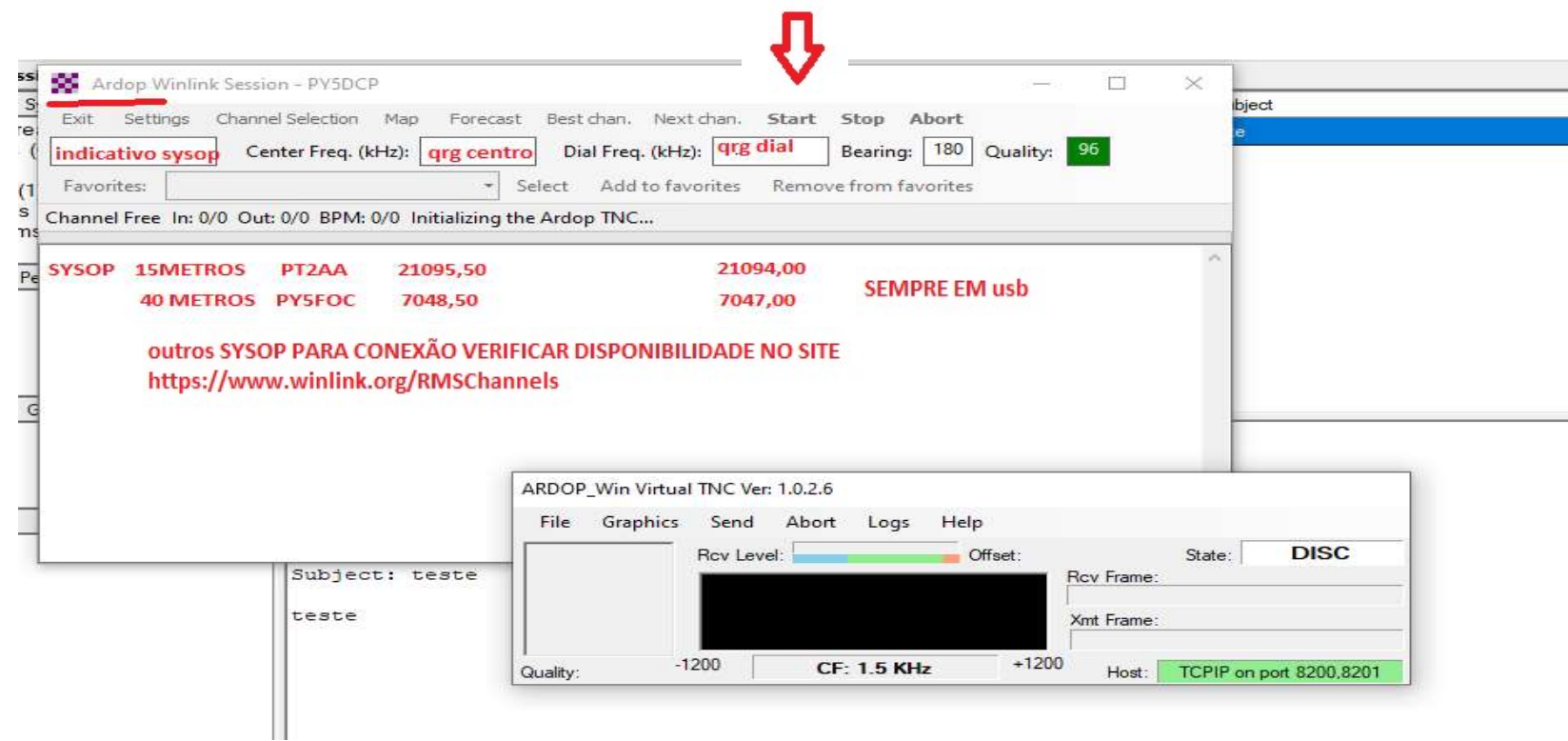

### RECEBENDO OU ENVIANDO EMAIL VIA VARA HF

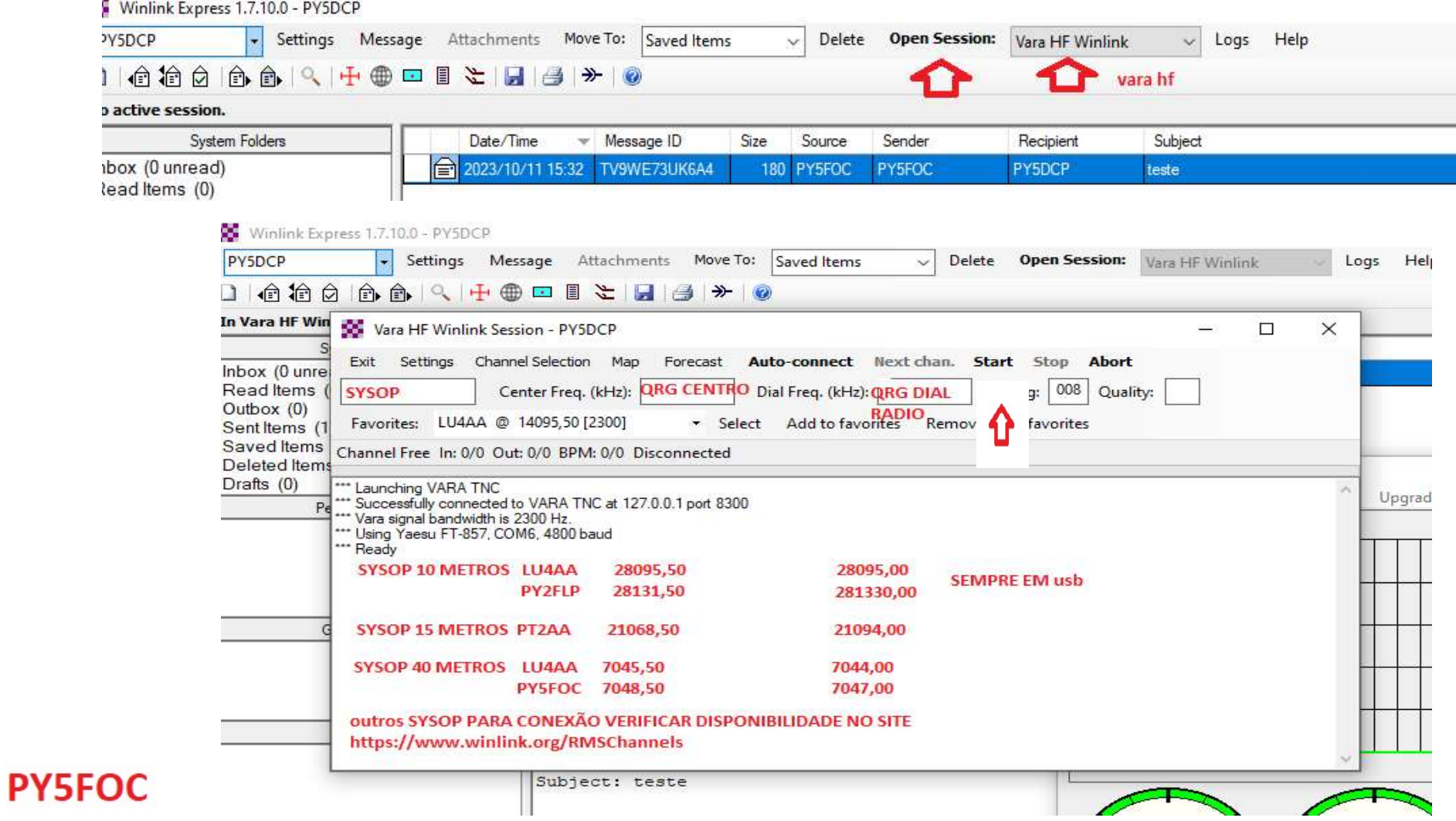

# RECEBENDO E ABRINDO EMAIL

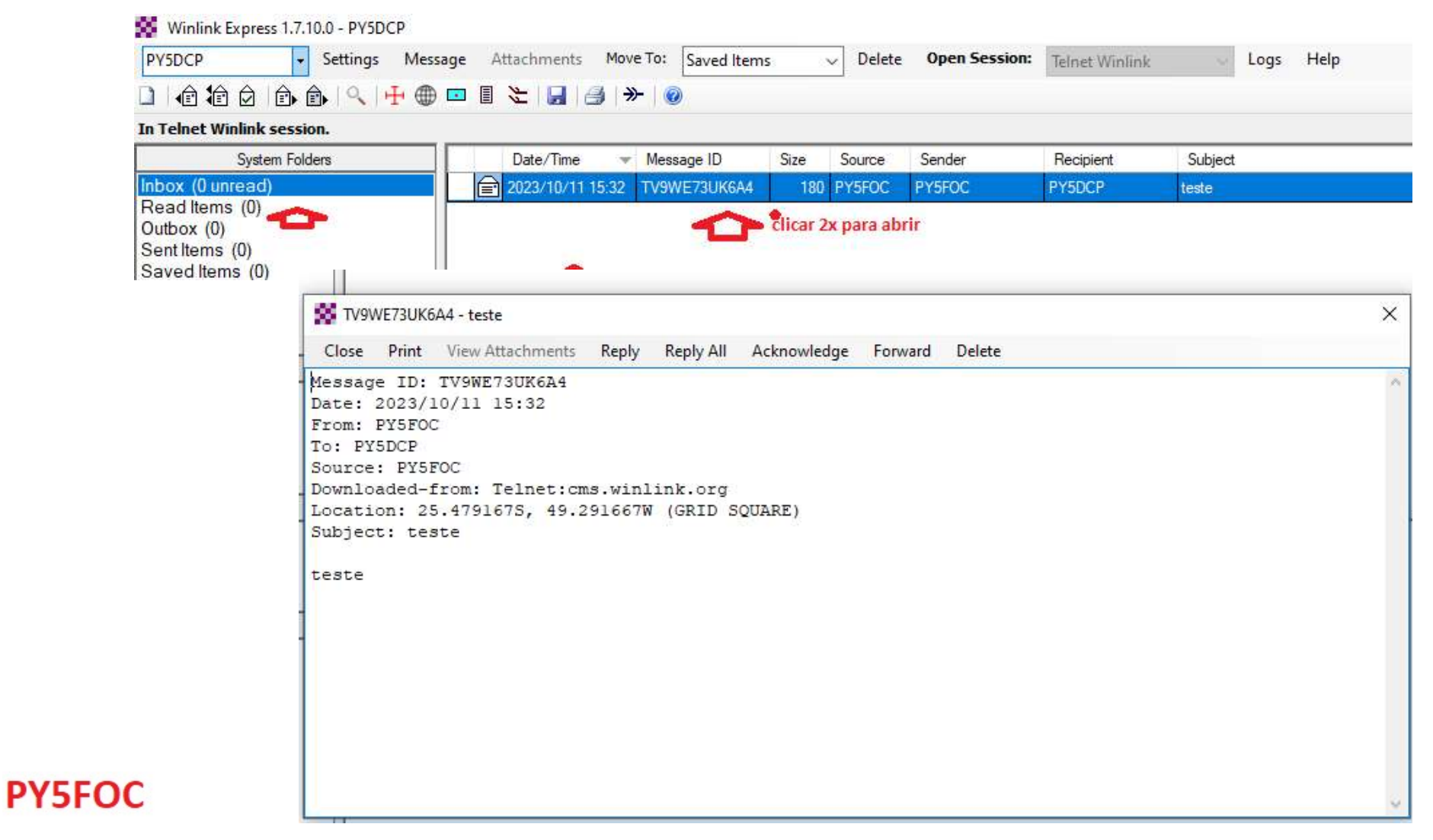

### Criar email

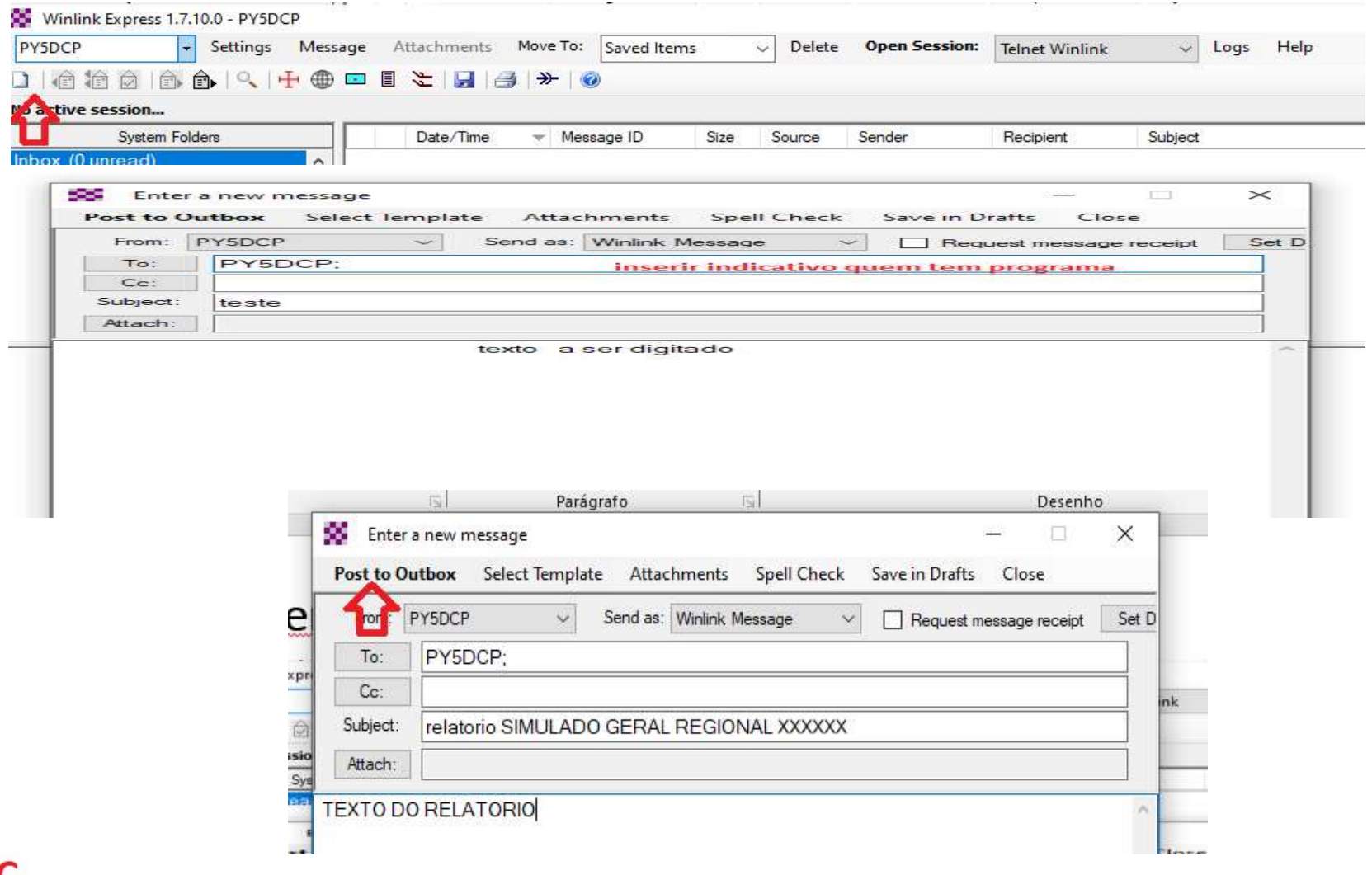

### ENVIANDO EMAIL PASSO A PASSO VIA TELNET

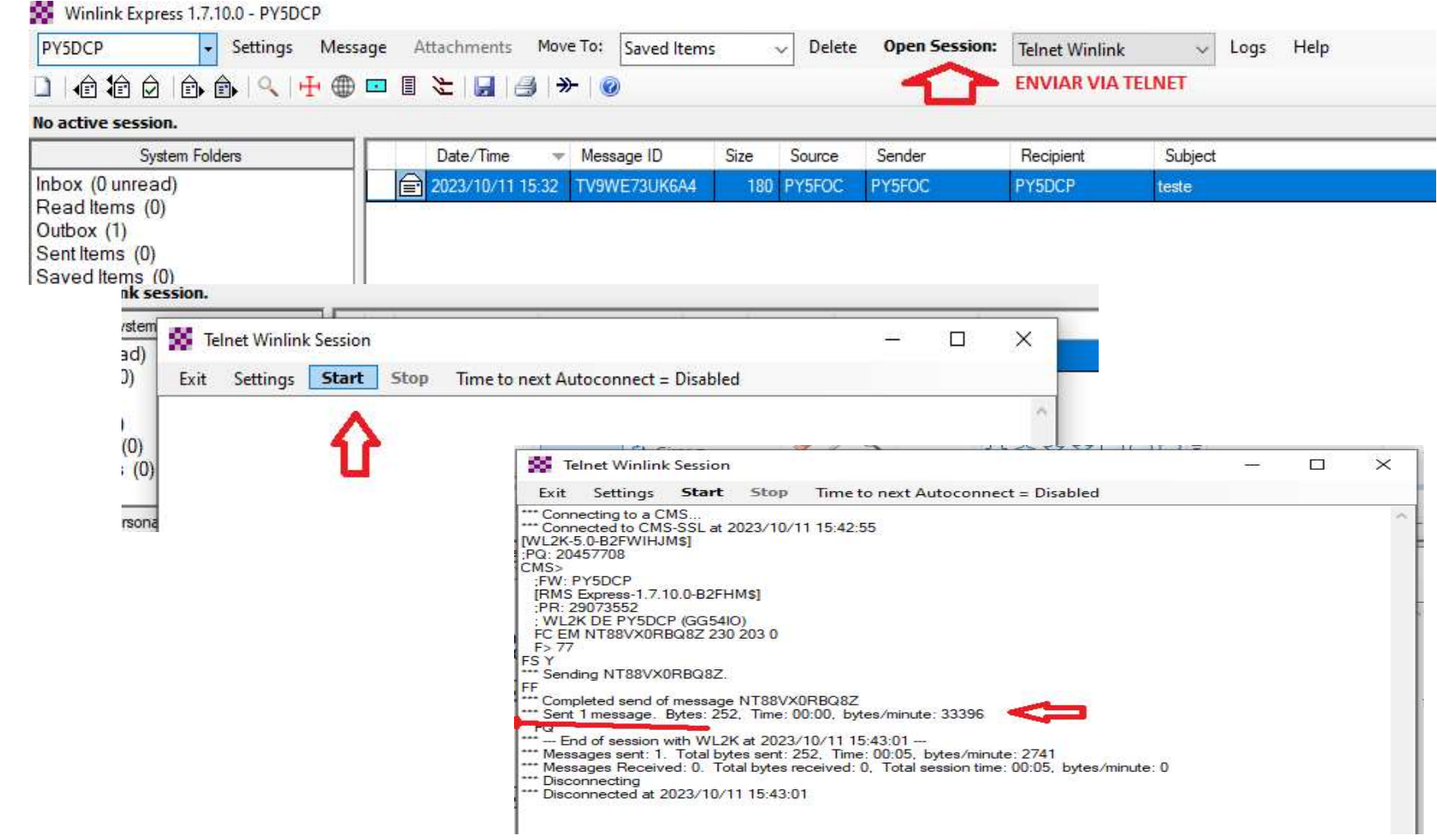

## MAPA PARA ESCOLHA DE ESTAÇÕES SYSOP VIA RÁDIO https://www.winlink.org/RMSChannels

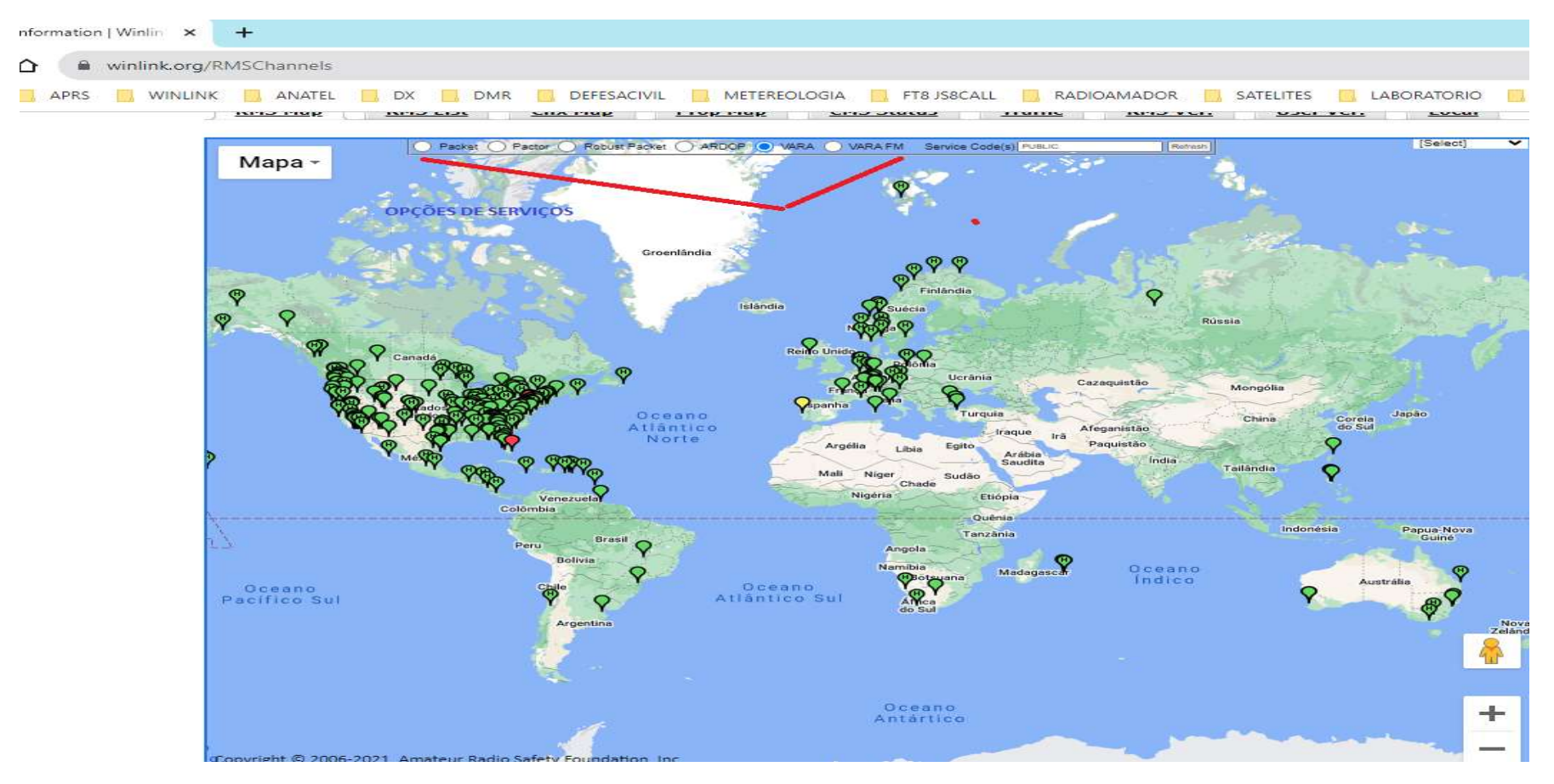

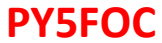

- Esperamos que tal arquivo possa auxiliar no processo de utilização do programa Winlink, o qual é disponível de forma gratuita para os radioamadores a nível mundial como ferramenta operacional de rádio emergência<br>para envio de relatórios mais detalhados, listas, etc através de email principalmente quando não há rede Esperamos que tal arquivo possa auxiliar no processo de utilização do programa Winlink, o qual é disponível<br>de forma gratuita para os radioamadores a nível mundial como ferramenta operacional de rádio emergência<br>para envio de dados.
- Esperamos que tal arquivo possa auxiliar no processo de utilização do programa Winlink, o qual é disponível<br>de forma gratuita para os radioamadores a nível mundial como ferramenta operacional de rádio emergência<br>para env posto de comando avançado para Sede da Defesa Civil ou diretamente para entidades oficiais envolvidas em suas contas oficiais de correio eletrônico durante o evento em questão, não se limitando somente ao envio para estações radioamadoras, principalmente quando não há internet /rede de dados no local do evento .
- Vantagem , se olharmos de forma comparativa o envio de volumes expressivos de informações, Rádio Fonia Esperamos que tal arquivo possa auxiliar no processo de utilização do programa Winlink, o qual é disponível<br>de forma gratuita para os radioamadores a nível mundial como ferramenta operacional de rádio emergência<br>de dados.<br> oque especificamente o modo Fonia fica direcionado para ações mais pontuais ou agudas para pronto atendimento de vítimas , questões operacionais próximo ao local do evento através de outras bandas como Esperamos que tal arquivo possa auxiliar no processo de utilização do programa Winlink, o qual é disponível<br>de forma gratuita para os radioamadores a nível mundial como ferramenta operacional de rádio emergência<br>para envio principalmente em situações de grandes áreas atingidas por desastres sejam elas provocadas pelo homem de forma gratuita para os radioamadores a nível mundial como ferramenta operacional de rádio emergência<br>para envio de relatórios mais detalhados , listas , etc através de email principalmente quando não há rede<br>de dados.<br>T (Rádio HF, Interface, notebook, antena especifica a banda que pretenda utilizar, sistema alternativo de energia bateria ou gerador) para envio de tais informações com excelentes resultados por haver Tal programa pode ser utilizado para envio de grandes volumes de informações direto do local de crise ou<br>posto de comando avançado para Sede da Defesa Civil ou diretamente para entidades oficiais envolvidas em<br>suas contas posto de comando avançado para Sede da Defesa Civil ou diretamente para entidades oficiais envolvidas em<br>suas contas oficiais de correio eletrônico durante o evento em questão, não se limitando somente ao envio<br>para estaçõ

Paraná) vinculada à Defesa Civil Estadual do Paraná.

Outubro de 2023